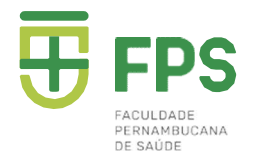

## Matrícula Online

#### Passo 1: Acessar o site: https://www.fps.edu.br

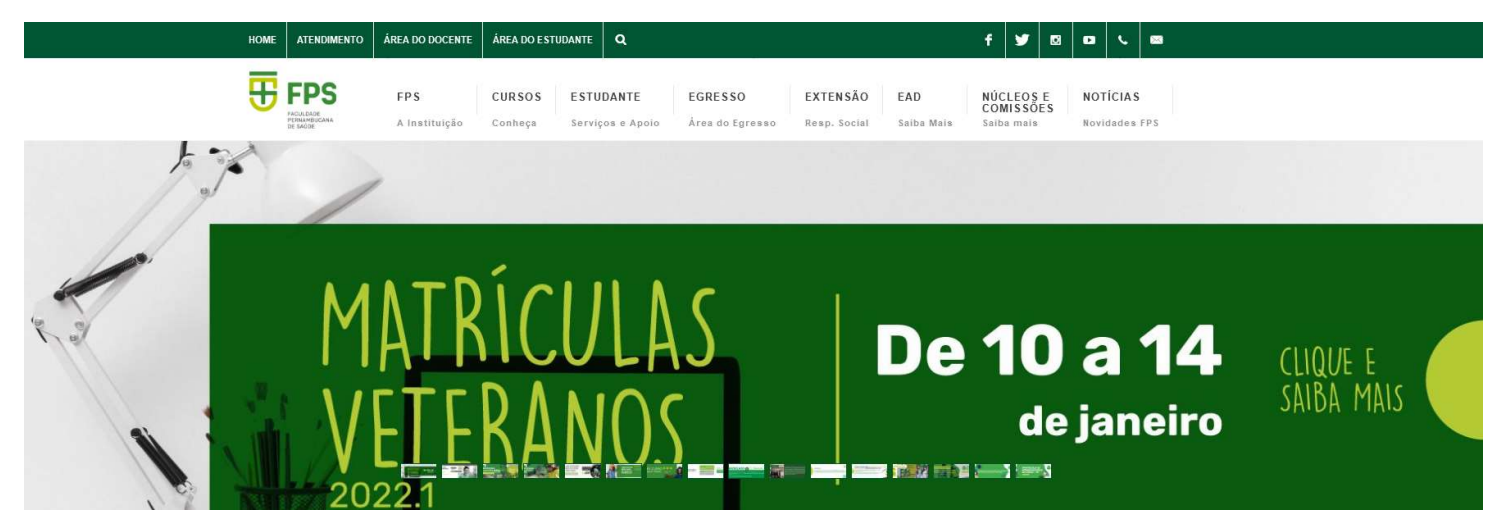

## Passo 2: Clicar na Opção ÁREA DO ESTUDANTE

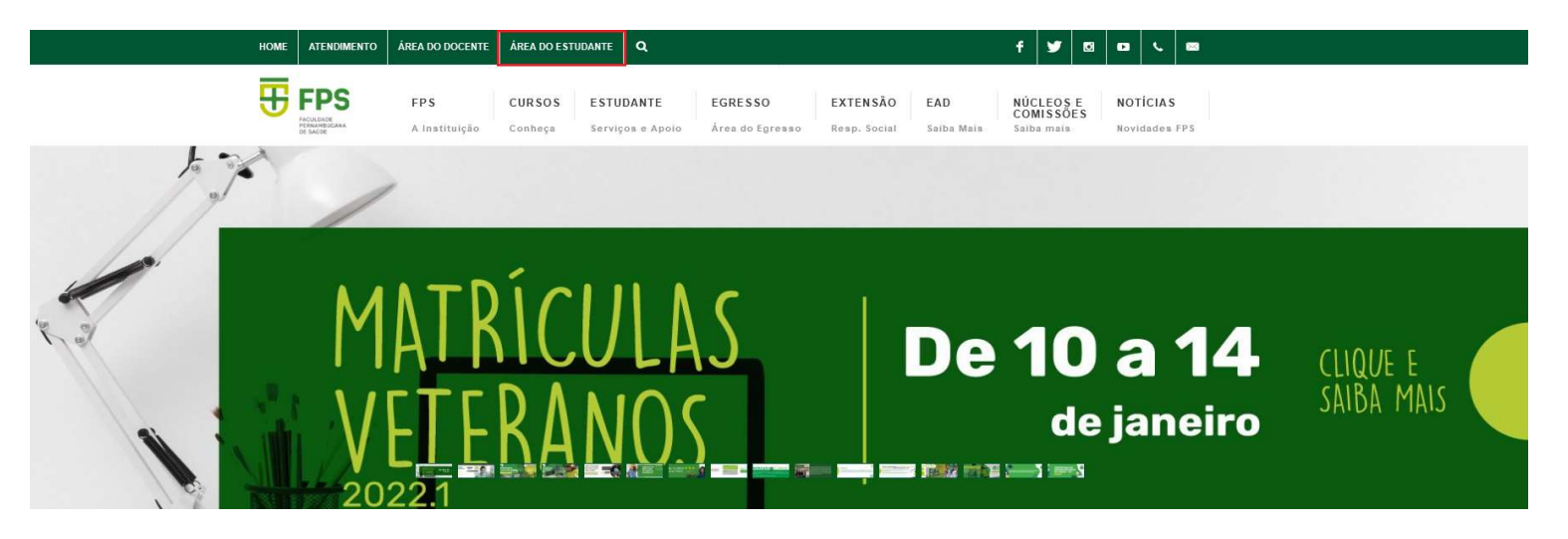

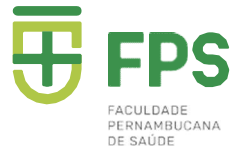

## Passo 3: Clicar na Opção Aluno Online

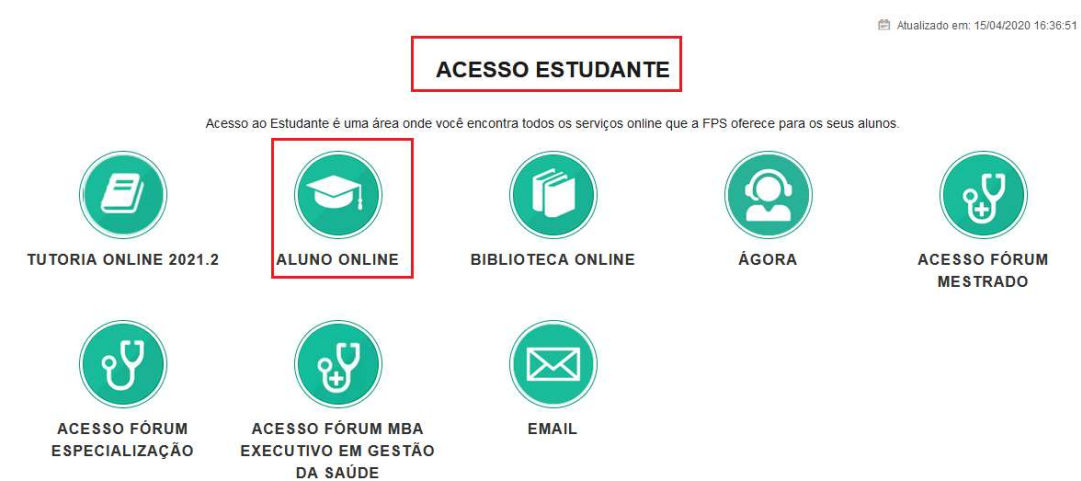

#### Passo 4: Digitar Seu Login (matricula ou CPF) e Sua Senha Pessoal

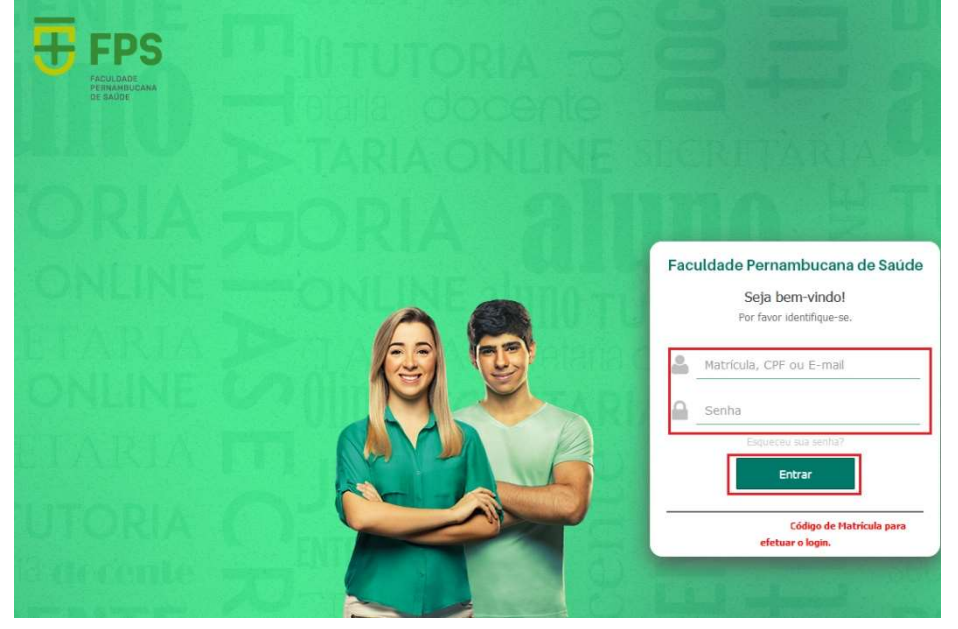

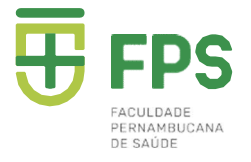

# Passo 5: Clicar na opção SECRETARIA VIRTUAL / MATRÍCULA

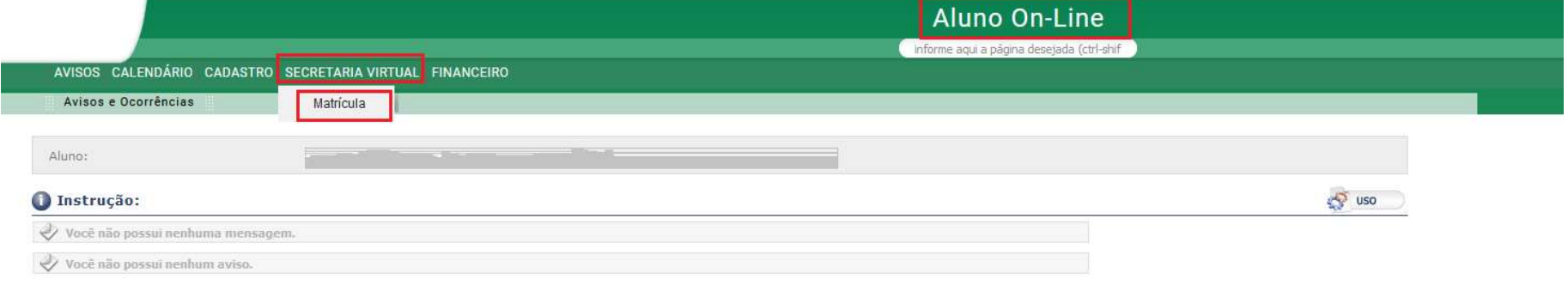

## Passo 6: Aparecerá a tela do Cadastro para que possam atualizar o Fone / E- mail.

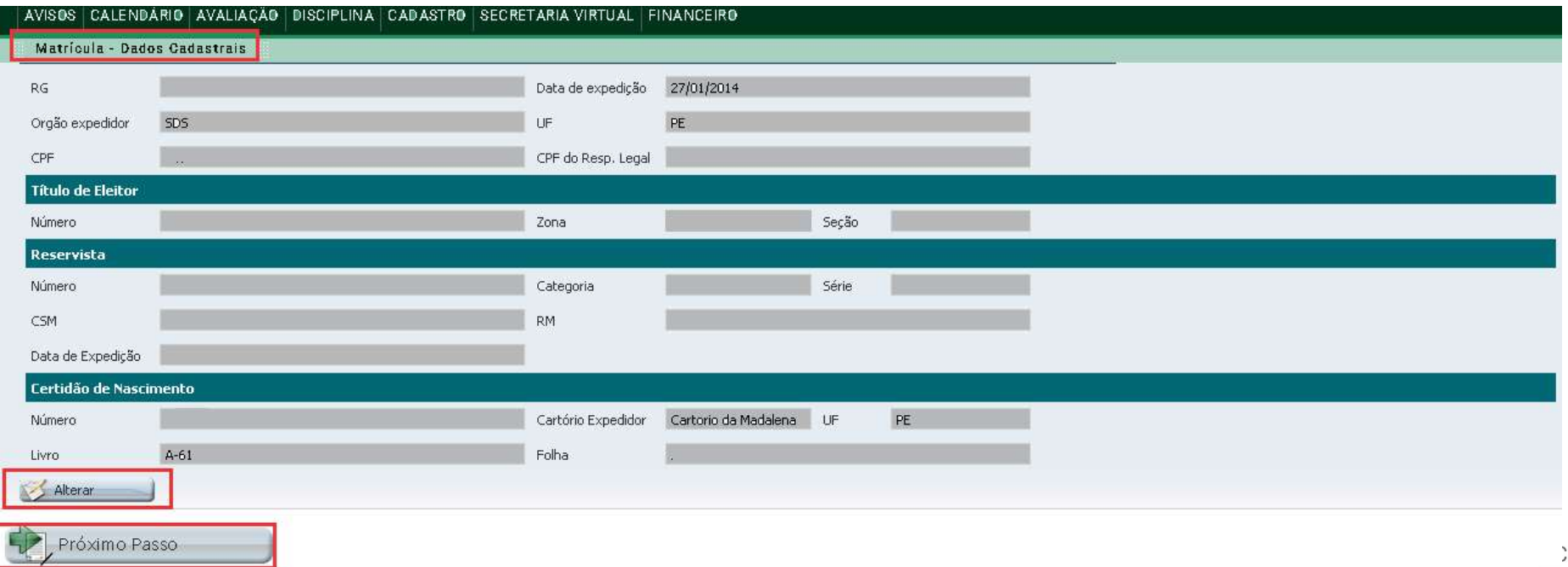

**The State** 

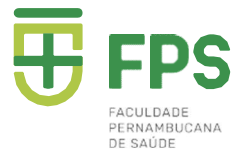

### APENAS OS CAMPOS DE TELEFONES E E-MAIL ESTARÃO DISPONÍVEIS PARA AS ALTERAÇÕES. OS DEMAIS CAMPOS, APENAS PRESENCIALMENTE, NO SETOR ACADÊMICO

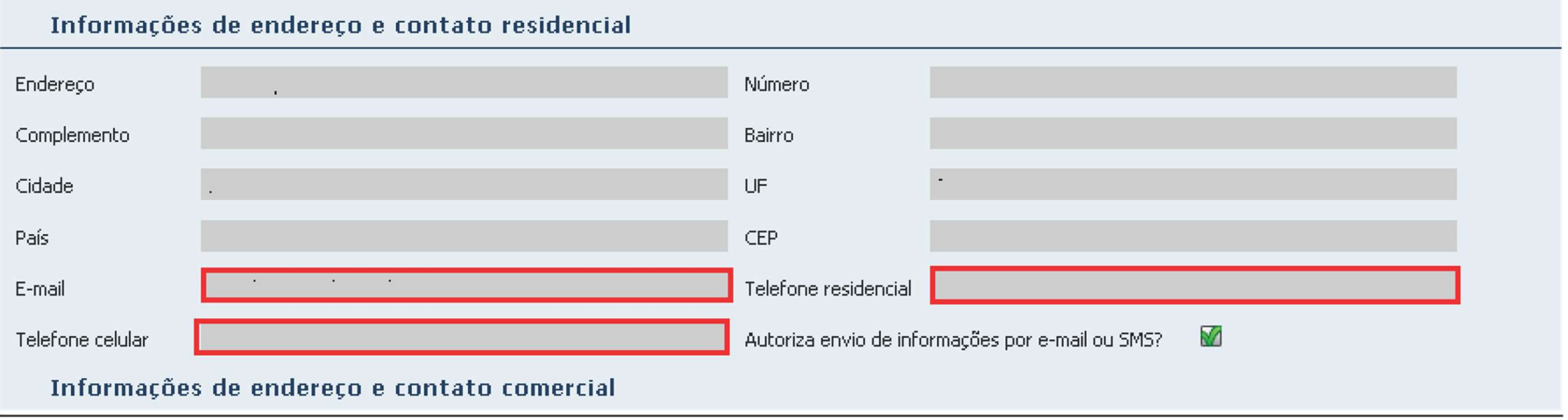

# APÓS ATUALIZAR, CLICAR EM SALVAR E DEPOIS NA OPÇÃO DE PRÓXIMO PASSO

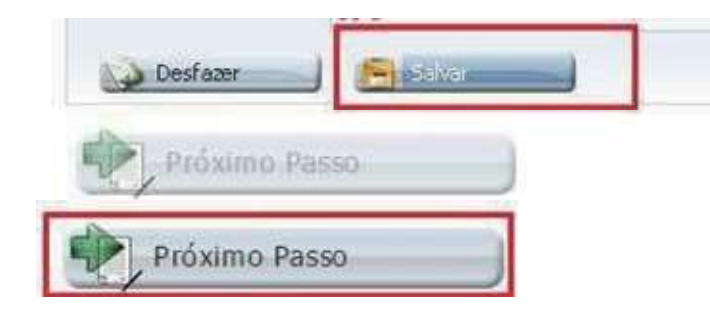

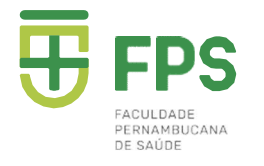

#### PASSO 7: Aparecerá a tela com as Disciplinas. DEVEM analisar todas inseridas em sua matrícula para 2022.1, em seguida clicar no PRÓXIMO PASSO para dar andamento ou PASSO ANTERIOR, caso tenha esquecido de atualizar os dados como Telefone/E-mails

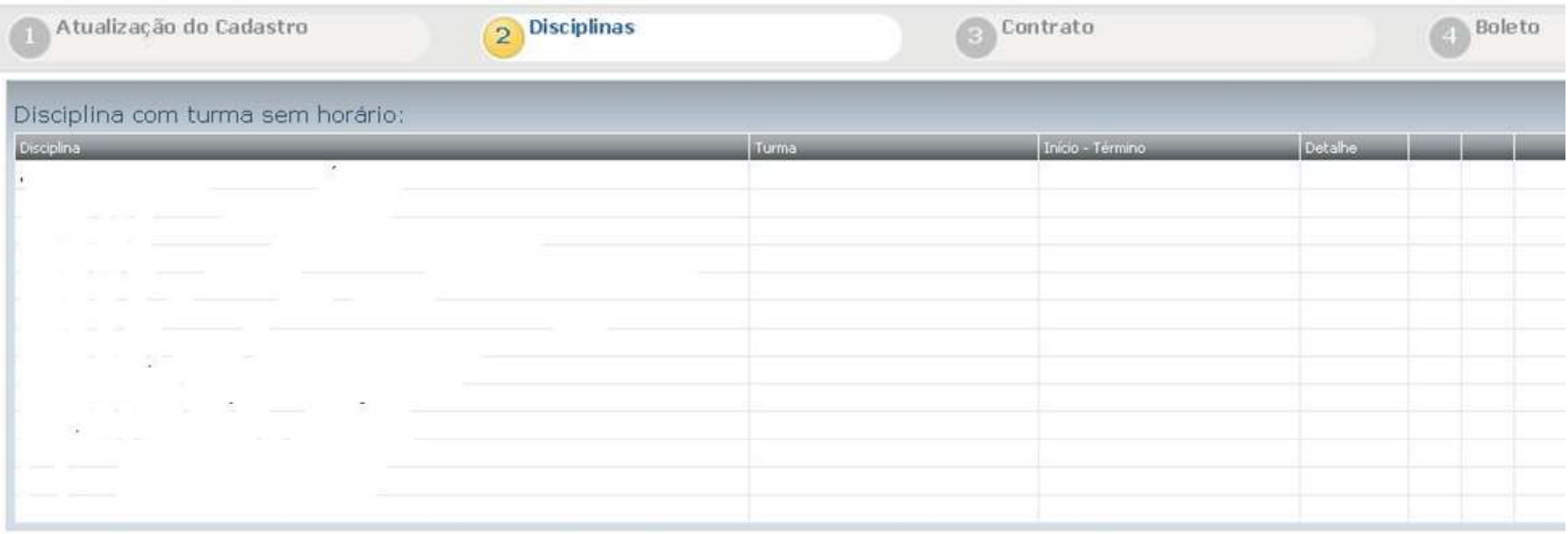

Utilize os botões abaixo para realizar operações:

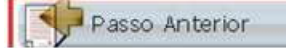

Desfazer Alterações

**FD** Próximo Passo

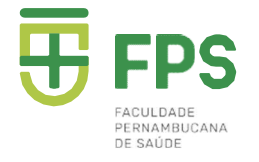

FACULDADE **DEDNAMBUCANA** DE SAUDE

#### PASSO 8: Clicar no "Aceito" do contrato para prosseguir. Em seguida, imprimir, caso queira.

CONTRATO PARTICULAR DE PRESTAÇÃODE SERVICOS EDUCACIONAIS 2022.1.

Pelo presente instrumento particular de CONTRATO DE PRESTAÇÃO DE SERVIÇOS EDUCACIONAIS, de um lado, na qualidade de CONTRATADA, e assim doravante denominada, a entidade mantenedora da Faculdade Pernambucana de Saúde - FPS, Associação Educacional de Ciências da Saúde - AECISA, inscrita no CNPJ/MF sob o nº 05.834.842/0001-62, com sede e endereco Av Marechal Mascarenhas de Moraes n.º 4861, no bairro da Imbiribeira, nesta cidade do Recife, CEP 51150-000, capital do Estado de Pernambuco, neste instrumento representado na forma de seu Estatuto Social, e do outro lado, na qualidade de RESPONSÁVEL (EIS) FINANCEIRO (S), e assim doravante denominado(s).  $\Omega$  $Sr.(a)$ estado de provincia de provincia de provincia de provincia de provincia de provincia de provincia de provincia de provincia de provincia de provincia de provincia de provincia de provincia de provincia de provincia de prov civil inscrito no Registro Geral sob o n.º CPF/MF sob o nº Profissão Profissão a and  $n^2$ , Ap edifício bairro bairro cidade CEP **Contract Contract State** 

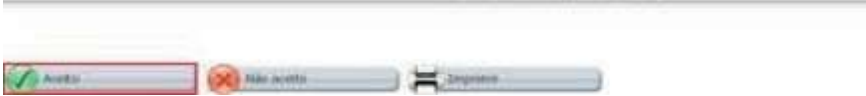